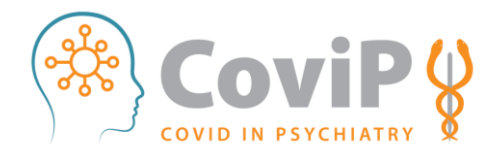

## Stappenplan deelname

U mailt voor informatie naar corona@nvvp.net. [Bekijk ook alvast onze Q&A op de site van de NVvP.](https://www.nvvp.net/website/onderwerpen/detail/covid-19-corona-virus) 

U ontvangt van ons een mail met meer informatie:

- 1. Het onderzoeksprotocol
- 2. Het consortiumreglement
- 3. Twee soorten overeenkomsten:
	- a. Verwerkersovereenkomst
	- b. Data partner overeenkomst
- 4. Een template voor informed consent

U bestudeert deze informatie, eventueel samen met de jurist van uw instelling, en *maakt een keuze voor een van de twee overeenkomsten*.

Ook gaat u na of u binnen uw instelling informed consent moet vragen voor dossieronderzoek of dat hier algemene instellingsbrede reglementen en afspraken over zijn.

Let op: het kan zijn dat u lokaal bij uw commissie wetenschappelijk onderzoek nog toestemming moet vragen voor u kunt deelnemen.

U bevestigt deelname en retourneert een van de twee overeenkomsten *getekend* aan corona@nvvp.net

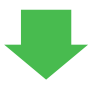

U ontvangt van ons toegangscodes voor Castor\*, een stap-voor-stap handleiding voor het invoeren van data en een template voor het bijhouden van pseudocodes/patiëntcodes. U maakt intern afspraken over wie wat doet t.a.v. het vragen van informed consent en het invoeren van data.

U kunt nu starten met invoeren van de data. De geschatte tijd per inclusie is +/- 30min, invoer kan op elk moment gepauzeerd worden om op een later moment weer verder te gaan.

Voor hulp kunt u altijd terecht bij corona@nvvp.net

Heeft u zelf een goed onderzoeksidee waarbij u gebruik zou willen maken van de CoviP data? Dat kan uiteraard!

Raadpleeg het consortium reglement voor de te volgen procedure met betrekking tot het opvragen van data.

*\* De PSY COVID vragenlijst is tevens beschikbaar in vragenlijstapplicatie QuestManager, mocht u deze ROMapplicatie gebruiken, dan kunt u ook binnen uw eigen EPD omgeving door behandelaars de vragenlijst laten invullen en de data als extractie aanleveren voor deze CoviP studie.*